## View access control as a matrix

|            | Objects   |        |        |        |       |        |  |  |  |
|------------|-----------|--------|--------|--------|-------|--------|--|--|--|
|            |           | File 1 | File 2 | File 3 |       | File n |  |  |  |
| Subjects { | User 1    | read   | write  | -      | -     | read   |  |  |  |
|            | User 2    | write  | write  | write  | _     | -      |  |  |  |
|            | User 3    | -      | _      | -      | read  | read   |  |  |  |
|            |           |        |        |        |       |        |  |  |  |
|            | User<br>m | read   | write  | read   | write | read   |  |  |  |

- Subjects (processes/users) access objects (e.g., files)
- Each cell of matrix has allowed permissions

## **Specifying policy**

- Manually filling out matrix would be tedious
- Use tools such as groups or role-based access control:

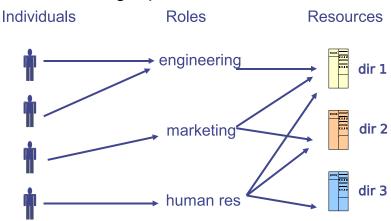

## Two ways to slice the matrix

### Along columns:

- Kernel stores list of who can access object along with object
- Most systems you've used probably do this
- Examples: Unix file permissions, Access Control Lists (ACLs)

### • Along rows:

- Capability systems do this
- More on these later...

## **Outline**

Unix protection

2 Unix security holes

3 Capability-based protection

## **Example: Unix protection**

- Each process has a User ID & one or more group IDs
- System stores with each file:
  - User who owns the file and group file is in
  - Permissions for user, any one in file group, and other
- Shown by output of ls -1 command:

```
user group other owner group
- rw- rw- r-- dm cs140 ... index.html
```

- Each group of three letters specifies a subset of read, write, and execute permissions
- User permissions apply to processes with same user ID
- Else, group permissions apply to processes in same group
- Else, other permissions apply

## **Unix continued**

- Directories have permission bits, too
  - Need write permission on a directory to create or delete a file
- Special user root (UID 0) has all privileges
  - E.g., Read/write any file, change owners of files
  - Required for administration (backup, creating new users, etc.)

### Example:

- drwxr-xr-x 56 root wheel 4096 Apr 4 10:08 /etc
- Directory writable only by root, readable by everyone
- Means non-root users cannot directly delete files in /etc
- Execute permission means ability to use pathnames in the directory, separate from read permission which allows listing

## Non-file permissions in Unix

- Many devices show up in file system
  - E.g., /dev/tty1 permissions just like for files
- Other access controls not represented in file system
- E.g., must usually be root to do the following:
  - Bind any TCP or UDP port number less than 1024
  - Change the current process's user or group ID
  - Mount or unmount file systems
  - Create device nodes (such as /dev/tty1) in the file system
  - Change the owner of a file
  - Set the time-of-day clock; halt or reboot machine

# **Example: Login runs as root**

- Unix users typically stored in files in /etc
  - Files passwd, group, and often shadow or master.passwd
- For each user, files contain:
  - Textual username (e.g., "dm", or "root")
  - Numeric user ID, and group ID(s)
  - One-way hash of user's password: {salt, H(salt, passwd)}
  - Other information, such as user's full name, login shell, etc.
- /usr/bin/login runs as root
  - Reads username & password from terminal
  - Looks up username in /etc/passwd, etc.
  - Computes H(salt, typed password) & checks that it matches
  - If matches, sets group ID & user ID corresponding to username
  - Execute user's shell with execve system call

### Setuid

### Some legitimate actions require more privs than UID

- E.g., how should users change their passwords?
- Stored in root-owned /etc/passwd & /etc/shadow files

### Solution: Setuid/setgid programs

- Run with privileges of file's owner or group
- Each process has real and effective UID/GID
- real is user who launched setuid program
- effective is owner/group of file, used in access checks
- Actual rules and interfaces somewhat complicated [Chen]

## Shown as "s" in file listings

- -rws--x-x 1 root root 52528 Oct 29 08:54 /bin/passwd
- Obviously need to own file to set the setuid bit
- Need to own file and be in group to set setgid bit

# Setuid (continued)

#### Examples

- passwd changes user's password
- su acquire new user ID (given correct password)
- sudo run one command as root
- ping (historically) uses raw IP sockets to send/receive ICMP

### Have to be very careful when writing setuid code

- Attackers can run setuid programs any time (no need to wait for root to run a vulnerable job)
- Attacker controls many aspects of program's environment

### Example attacks when running a setuid program

- Change PATH or IFS if setuid prog calls system(3)
- Set maximum file size to zero (if app rebuilds DB)
- Close fd 2 before running program—may accidentally send error message into protected file

## Linux capabilities

- Ping needs raw network access, not ability to delete all files
- Linux subdivides root's privileges into  $\sim$  40 capabilities, e.g.:
  - cap\_net\_admin configure network interfaces (IP address, etc.)
  - cap\_net\_raw use raw sockets (bypassing UDP/TCP)
  - cap\_sys\_boot reboot; cap\_sys\_time adjust system clock
- Usually root gets all, but behavior can be modified by "securebits" (see prctl(2))
- Capabilities don't survive execve unless bits are set in both thread & inode (exception: ambient capabilities)
- "Effective" bit in inode acts like setuid for capability

```
$ ls -al /usr/bin/ping
-rwxr-xr-x 1 root root 61168 Nov 15 23:57 /usr/bin/ping
$ getcap /usr/bin/ping
/usr/bin/ping = cap_net_raw+ep
```

See also: getcap(8), setcap(8), capsh(1)

## Other permissions

### • When can process A send a signal to process B with kill?

- Allow if sender and receiver have same effective UID
- But need ability to kill processes you launch even if suid
- So allow if real UIDs match, as well
- Can also send SIGCONT w/o UID match if in same session

### Debugger system call ptrace

- Lets one process modify another's memory
- Setuid gives a program more privilege than invoking user
- So don't let a process ptrace a more privileged process
- E.g., Require sender to match real & effective UID of target
- Also disable/ignore setuid if ptraced target calls exec
- Exception: root can ptrace anyone

## **Outline**

Unix protection

2 Unix security holes

Capability-based protection

## A security hole

- Even without root or setuid, attackers can trick root owned processes into doing things...
- Example: Want to clear unused files in /tmp
- Every night, automatically run this command as root:

```
find /tmp -atime +3 -exec rm -f -- {} \;
```

- find identifies files not accessed in 3 days
  - executes rm, replacing {} with file name
- rm -f -- path deletes file path
  - Note "--" prevents path from being parsed as option
- What's wrong here?

### An attack

#### find/rm

#### **Attacker**

mkdir("/tmp/badetc")
creat("/tmp/badetc/passwd")

```
readdir ("/tmp") \rightarrow "badetc"

Istat ("/tmp/badetc") \rightarrow DIRECTORY

readdir ("/tmp/badetc") \rightarrow "passwd"
```

unlink ("/tmp/badetc/passwd")

### An attack

#### find/rm

#### **Attacker**

```
readdir ("/tmp") \rightarrow "badetc"

lstat ("/tmp/badetc") \rightarrow DIRECTORY

readdir ("/tmp/badetc") \rightarrow "passwd"
```

```
mkdir("/tmp/badetc")
creat("/tmp/badetc/passwd")
```

rename ("/tmp/badetc"  $\rightarrow$  "/tmp/x") symlink ("/etc", "/tmp/badetc")

unlink ("/tmp/badetc/passwd")

- Time-of-check-to-time-of-use [TOCTTOU] bug
  - find checks that /tmp/badetc is not symlink
  - But meaning of file name changes before it is used

### xterm command

- Provides a terminal window in X-windows
- Used to run with setuid root privileges
  - Requires kernel pseudo-terminal (pty) device
  - Required root privs to change ownership of pty to user
  - Also writes protected utmp/wtmp files to record users
- Had feature to log terminal session to file

```
fd = open (logfile, O_CREAT|O_WRONLY|O_TRUNC, 0666);
/* ... */
```

• What's wrong here?

### xterm command

- Provides a terminal window in X-windows
- Used to run with setuid root privileges
  - Requires kernel pseudo-terminal (pty) device
  - Required root privs to change ownership of pty to user
  - Also writes protected utmp/wtmp files to record users
- Had feature to log terminal session to file

```
if (access (logfile, W_OK) < 0)
  return ERROR;
fd = open (logfile, O_CREAT|O_WRONLY|O_TRUNC, 0666);
/* ... */</pre>
```

- xterm is root, but shouldn't log to file user can't write
- access call avoids dangerous security hole
  - Does permission check with real, not effective UID

### xterm command

- Provides a terminal window in X-windows
- Used to run with setuid root privileges
  - Requires kernel pseudo-terminal (pty) device
  - Required root privs to change ownership of pty to user
  - Also writes protected utmp/wtmp files to record users
- Had feature to log terminal session to file

```
if (access (logfile, W_OK) < 0)
  return ERROR;
fd = open (logfile, O_CREAT|O_WRONLY|O_TRUNC, 0666);
/* ... */</pre>
```

- xterm is root, but shouldn't log to file user can't write
- access call avoids dangerous security hole
  - Does permission check with real, not effective UID
  - Wrong: Another TOCTTOU bug

### An attack

| xterm                                | Attacker                             |
|--------------------------------------|--------------------------------------|
|                                      | creat ("/tmp/log")                   |
| $access ("/tmp/log") \rightarrow OK$ |                                      |
|                                      | unlink ("/tmp/log")                  |
|                                      | symlink ("/tmp/log" → "/etc/passwd") |
| onen ("/tmp/log")                    |                                      |

- Attacker changes /tmp/log between check and use
  - xterm unwittingly overwrites /etc/passwd
  - Another TOCTTOU bug
- OpenBSD man page: "CAVEATS: access() is a potential security hole and should never be used."

## **Preventing TOCCTOU**

- Use new APIs that are relative to an opened directory fd
  - openat, renameat, unlinkat, symlinkat, faccessat
  - fchown, fchownat, fchmod, fchmodat, fstat, fstatat
  - O\_NOFOLLOW flag to open avoids symbolic links in last component
  - But can still have TOCTTOU problems with hardlinks
- Lock resources, though most systems only lock files (and locks are typically advisory)
- Wrap groups of operations in OS transactions
  - Microsoft supports for transactions on Windows Vista and newer CreateTransaction, CommitTransaction, RollbackTransaction
  - A few research projects for POSIX [Valor] [TxOS]

# **SSH configuration files**

#### SSH 1.2.12 client ran as root for several reasons:

- Needed to bind TCP port under 1024 (privileged operation)
- Needed to read client private key (for host authentication)

### Also needed to read & write files owned by user

- Read configuration file ~/.ssh/config
- Record server keys in ~/.ssh/known\_hosts

### Software structured to avoid TOCTTOU bugs:

- First bind socket & read root-owned secret key file
- Second drop all privileges—set real, & effective UIDs to user
- Only then access user files
- Idea: avoid using any user-controlled arguments/files until you have no more privileges than the user
- What might still have gone wrong?

# **Trick question: ptrace bug**

- Actually do have more privileges than user!
  - Bound privileged port and read host private key
- Dropping privs allows user to "debug" SSH
  - Depends on OS, but at the time several had ptrace implementations that made SSH vulnerable
- Once in debugger
  - Could use privileged port to connect anywhere
  - Could read secret host key from memory
  - Could overwrite local user name to get privs of other user
- The fix: restructure into 3 processes!
  - Perhaps overkill, but really wanted to avoid problems
- Today some linux distros restrict ptrace with Yama

# A Linux security hole

### Some programs acquire then release privileges

- E.g., su user is setuid root, becomes user if password correct

### • Consider the following:

- A and B unprivileged processes owned by attacker
- A ptraces B (works even with Yama, as B could be child of A)
- A executes "su user" to its own identity
- With effective UID (EUID) 0, su asks for password & waits
- While A's EUID is 0, B execs su root
   (B's exec honors setuid—not disabled—since A's EUID is 0)
- A types password, gets shell, and is attached to su root
- Can manipulate su root's memory to get root shell

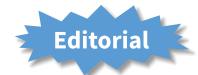

- Previous examples show two limitations of Unix
- Many OS security policies subjective not objective
  - When can you signal/debug process? Re-bind network port?
  - Rules for non-file operations somewhat incoherent
  - Even some file rules weird (creating hard links to files)
- Correct code is much harder to write than incorrect.
  - Delete file without traversing symbolic link
  - Read SSH configuration file (requires 3 processes??)
  - Write mailbox owned by user in dir owned by root/mail
- Don't just blame the application writers
  - Must also blame the interfaces they program to

## **Outline**

Unix protection

2 Unix security holes

3 Capability-based protection

## **Another security problem [Hardy]**

- Setting: A multi-user time sharing system
  - This time it's not Unix
- Wanted Fortran compiler to keep statistics
  - Modified compiler /sysx/fort to record stats in /sysx/stat
  - Gave compiler "home files license"—allows writing to anything in /sysx (kind of like Unix setuid)
- What's wrong here?

## A confused deputy

- Attacker could overwrite any files in /sysx
  - System billing records kept in /sysx/bill got wiped
  - Probably command like fort -o /sysx/bill file.f
- Is this a bug in the compiler fort?
  - Original implementors did not anticipate extra rights
  - Can't blame them for unchecked output file
- Compiler is a "confused deputy"
  - Inherits privileges from invoking user (e.g., read file.f)
  - Also inherits privileges from home files license
  - Which master is it serving on any given system call?
  - OS doesn't know if it just sees open ("/sysx/bill", ...)

## **Recall access control matrix**

|          | Objects   |        |        |        |       |        |  |  |  |
|----------|-----------|--------|--------|--------|-------|--------|--|--|--|
| Subjects |           | File 1 | File 2 | File 3 |       | File n |  |  |  |
|          | User 1    | read   | write  | -      | -     | read   |  |  |  |
|          | User 2    | write  | write  | write  | _     | -      |  |  |  |
|          | User 3    | _      | _      | _      | read  | read   |  |  |  |
|          |           |        |        |        |       |        |  |  |  |
|          | User<br>m | read   | write  | read   | write | read   |  |  |  |

## **Capabilities**

- Slicing matrix along rows yields capabilities
  - E.g., For each process, store a list of objects it can access
  - Process explicitly invokes particular capabilities
- Can help avoid confused deputy problem
  - E.g., Must give compiler an argument that both specifies the output file and conveys the capability to write the file (think about passing a file descriptor, not a file name)
  - So compiler uses no ambient authority to write file
- Three general approaches to capabilities:
  - Hardware enforced (Tagged architectures like M-machine)
  - Kernel-enforced (Hydra, KeyKOS)
  - Self-authenticating capabilities (like Amoeba)
- Good history in [Levy]

# Hydra [Wulf]

- Machine & programing environment built at CMU in '70s
- OS enforced object modularity with capabilities
  - Could only call object methods with a capability
- Augmentation let methods manipulate objects
  - A method executes with the capability list of the object, not the caller
- Template methods take capabilities from caller
  - So method can access objects specified by caller

# **KeyKOS** [Bomberger]

- Capability system developed in the early 1980s
  - Inspired many later systems: EROS, Coyotos
- Goal: Extreme security, reliability, and availability
- Structured as a "nanokernel"
  - Kernel proper only 20,000 likes of C, 100KB footprint
  - Avoids many problems with traditional kernels
  - Traditional OS interfaces implemented outside the kernel (including binary compatibility with existing OSes)
- Basic idea: No privileges other than capabilities
  - Means kernel provides purely *objective* security mechanism
  - As objective as pointers to objects in OO languages
  - In fact, partition system into many processes akin to objects

## **Unique features of KeyKOS**

### Single-level store

- Everything is persistent: memory, processes, ...
- System periodically checkpoints its entire state
- After power outage, everything comes back up as it was (may just lose the last few characters you typed)

### "Stateless" kernel design only caches information

- All kernel state reconstructible from persistent data
- Simplifies kernel and makes it more robust
  - Kernel never runs out of space in memory allocation
  - No message queues, etc. in kernel
  - Run out of memory? Just checkpoint system

# **KeyKOS capabilities**

- Refered to as "keys" for short
- Types of keys:
  - devices Low-level hardware access
  - pages Persistent page of memory (can be mapped)
  - nodes Container for 16 capabilities
  - segments Pages & segments glued together with nodes
  - meters right to consume CPU time
  - domains a thread context
- Anyone possessing a key can grant it to others
  - But creating a key is a privileged operation
  - E.g., requires "prime meter" to divide it into submeters

## **Capability details**

- Each domain has a number of key "slots":
  - 16 general-purpose key slots
  - address slot contains segment with process VM
  - meter slot contains key for CPU time
  - keeper slot contains key for exceptions
- Segments also have an associated keeper
  - Process that gets invoked on invalid reference
- Meter keeper (allows creative scheduling policies)
- Calls generate return key for calling domain
  - (Not required—other forms of message don't do this)

## **KeyNIX: UNIX on KeyKOS**

- "One kernel per process" architecture
  - Hard to crash kernel
  - Even harder to crash system
- A process's kernel is its keeper
  - Unmodified Unix binary makes Unix syscall
  - Invalid KeyKOS syscall, transfers control to Unix keeper
- · Of course, kernels need to share state
  - Use shared segment for process and file tables

## **KeyNIX overview**

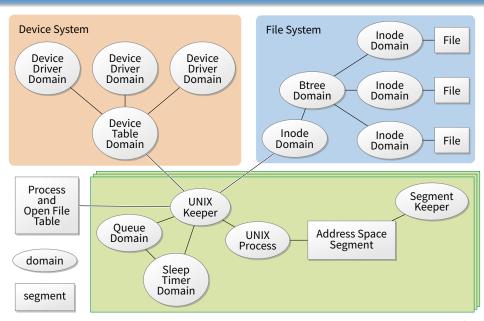

# **Keynix I/O**

### Every file is a different process

- Elegant, and fault isolated
- Small files can live in a node, not a segment
- Makes the namei() function very expensive

### Pipes require queues

- This turned out to be complicated and inefficient
- Interaction with signals complicated

## Other OS features perform very well, though

E.g., fork is six times faster than Mach 2.5

# **Self-authenticating capabilities**

- Every access must be accompanied by a capability
  - For each object, OS stores random *check* value
  - Capability is: {Object, Rights, MAC(check, Rights)}
     (MAC = cryptographic Message Authentication Code)
- OS gives processes capabilities
  - Process creating resource gets full access rights
  - Can ask OS to generate capability with restricted rights
- Makes sharing very easy in distributed systems
- To revoke rights, must change check value
  - Need some way for everyone else to reacquire capabilities
- Hard to control propagation

### **Amoeba**

- A distributed OS, based on capabilities of form:
  - server port, object ID, rights, check
- Any server can listen on any machine
  - Server port is hash of secret
  - Kernel won't let you listen if you don't know secret
- Many types of object have capabilities
  - Files, directories, processes, devices, servers (E.g., X windows)
- Separate file and directory servers
  - Can implement your own file server, or store other object types in directories, which is cool
- Check is like a secret password for the object
  - Server records check value for capabilities with all rights
  - Restricted capability's check is hash of old check, rights

# **Limitations of capabilities**

### IPC performance a losing battle with CPU makers

- CPUs optimized for "common" code, not context switches
- Capability systems usually involve many IPCs

### Capability model never fully took off as kernel API

- Requires changes throughout application software
- Call capabilities "file descriptors" or "Java pointers" and people will use them
- But discipline of pure capability system challenging so far
- People sometimes quip that capabilities are an OS concept of the future and always will be

## But real systems do use capabilities

- Firefox security based on language-level object capabilities
- FreeBSD now ships with Capsicum, making capabilities available

# **Capsicum** [Watson]

- Capability API in FreeBSD 9
- cap\_enter enters a process into capability mode
- APIs can be used to restrict file descriptor permissions
- Limit read, write, ioctls, etc.
- Used by various base system binaries
- Supported by a growing number of applications
- Patches exist to use Capsicum for Chrome's sandboxing